## **MOOVI** Rozkład jazdy i mapa linii dla: autobus 202

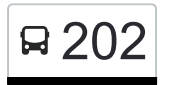

Janówka 202 [Skorzystaj Z Aplikacji](https://moovitapp.com/index/api/onelink/3986059930?pid=Web_SEO_Lines-PDF&c=Footer_Button&is_retargeting=true&af_inactivity_window=30&af_click_lookback=7d&af_reengagement_window=7d&GACP=v%3D2%26tid%3DG-27FWN98RX2%26cid%3DGACP_PARAM_CLIENT_ID%26en%3Dinstall%26ep.category%3Doffline%26ep.additional_data%3DGACP_PARAM_USER_AGENT%26ep.page_language%3Dpl%26ep.property%3DSEO%26ep.seo_type%3DLines%26ep.country_name%3DPolska%26ep.metro_name%3DLodz&af_sub4=SEO_other&af_sub8=%2Findex%2Fpl%2Fline-pdf-%25C5%2581%25C3%25B3d%25C5%25BA-923-9513-718278&af_sub9=View&af_sub1=923&af_sub7=923&deep_link_sub1=923&deep_link_value=moovit%3A%2F%2Fline%3Fpartner_id%3Dseo%26lgi%3D718278%26add_fav%3D1&af_ad=SEO_other_202_Jan%C3%B3wka_Lodz_View&deep_link_sub2=SEO_other_202_Jan%C3%B3wka_Lodz_View)

autobus 202, linia (Janówka), posiada 2 tras. W dni robocze kursuje: (1) Janówka: 04:53 - 21:00(2) Rondo Inwalidów: 04:20 - 21:50 Skorzystaj z aplikacji Moovit, aby znaleźć najbliższy przystanek oraz czas przyjazdu najbliższego środka transportu dla: autobus 202.

## **Kierunek: Janówka**

31 przystanków [WYŚWIETL ROZKŁAD JAZDY LINII](https://moovitapp.com/%C5%82%C3%B3d%C5%BA-923/lines/202/718278/3095868/pl?ref=2&poiType=line&customerId=4908&af_sub8=%2Findex%2Fpl%2Fline-pdf-%25C5%2581%25C3%25B3d%25C5%25BA-923-9513-718278&utm_source=line_pdf&utm_medium=organic&utm_term=Jan%C3%B3wka)

Rondo Inwalidów (1616)

Rokicińska - Rondo Inwalidów (0967)

- Rokicińska Gogola (2101)
- Rokicińska Lermontowa (0969)
- Rokicińska Augustów (1523)
- Rokicińska Książąt Polskich NŻ (1524)
- Rokicińska Hetmańska NŻ (1714)
- Rokicińska Transmisyjna (1525)
- Rokicińska Józefiaka (1526)
- Rokicińska Autostrada A1 NŻ (1527)
- Rokicińska Dunikowskiego NŻ (2333)
- Rokicińska Walentynowicz NŻ (1528)
- Rokicińska Gajcego (1529)
- Rokicińska Gwarna (1530)
- Rokicińska Andrzejki # (1910)
- Rokicińska Młynarska (3235)
- Rokicińska Prosta (3573)
- Rokicińska Azaliowa (3576)

Kraszew (3578)

Kraszew - Ustronna (3579)

Rokicińska - Azaliowa (3577)

**Rozkład jazdy dla: autobus 202** Rozkład jazdy dla Janówka

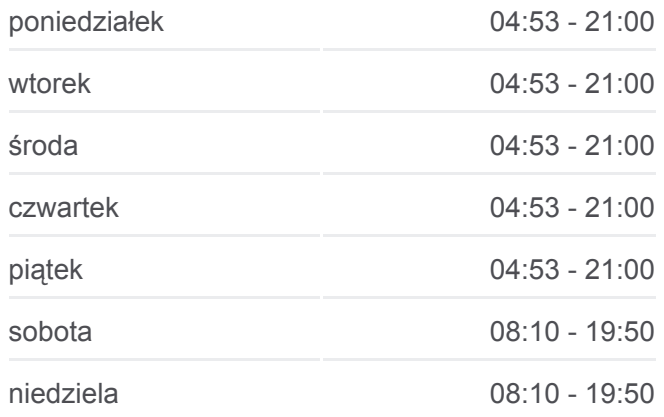

**Informacja o: autobus 202 Kierunek:** Janówka **Przystanki:** 31 **Długość trwania przejazdu:** 34 min **Podsumowanie linii:**

- Marysińska Rokicińska (3574)
- Łódzka Nowa (3590)
- Łódzka Malinowa (3582)
- Łódzka Ciesielskiego (3591)
- Łódzka Główna (3584)
- Justynów PKP (3594)
- Główna Okólna (3586)
- Główna Bedońska (3588)
- Główna Rybna (3592)
- Janówka (3595)

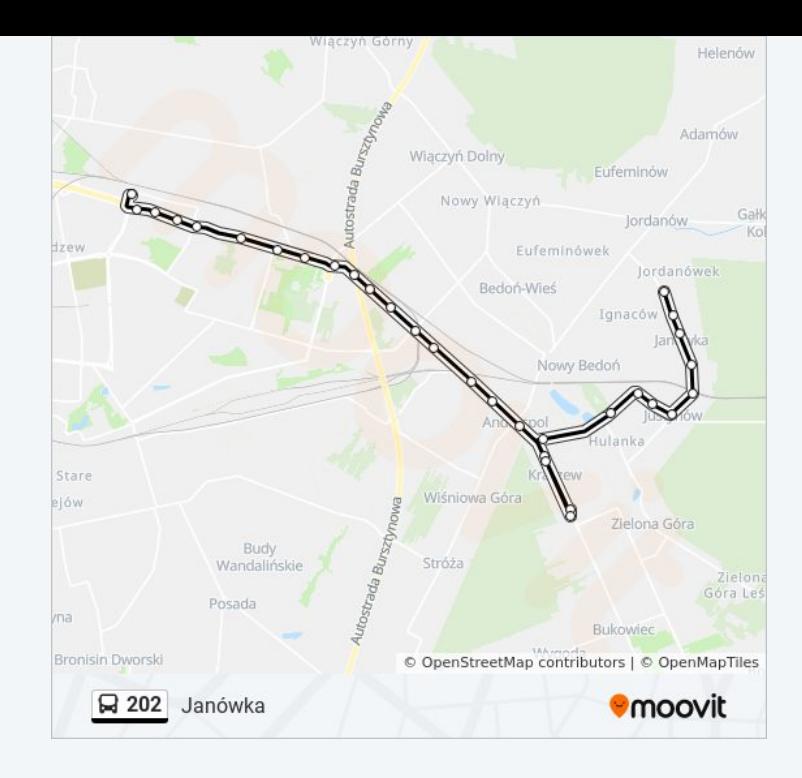

## **Kierunek: Rondo Inwalidów**

31 przystanków [WYŚWIETL ROZKŁAD JAZDY LINII](https://moovitapp.com/%C5%82%C3%B3d%C5%BA-923/lines/202/718278/3095869/pl?ref=2&poiType=line&customerId=4908&af_sub8=%2Findex%2Fpl%2Fline-pdf-%25C5%2581%25C3%25B3d%25C5%25BA-923-9513-718278&utm_source=line_pdf&utm_medium=organic&utm_term=Jan%C3%B3wka)

- Janówka (3595)
- Główna Rybna (3593)
- Główna Bedońska (3589)
- Główna Okólna (3587)
- Justynów PKP (3594)
- Łódzka Górna (3585)
- Łódzka Ludowa NŻ (3581)
- Łódzka Malinowa (3583)
- Łódzka Nowa (3580)
- Marysińska Rokicińska (3575)
- Rokicińska Azaliowa (3576)
- Kraszew (3578)
- Kraszew Ustronna (3579)
- Rokicińska Azaliowa (3577)
- Andrespol O.S.P. (3237)
- Rokicińska Młynarska (3236)
- Rokicińska Andrzejki # (1911)
- Rokicińska Gwarna (1531)

## **Rozkład jazdy dla: autobus 202** Rozkład jazdy dla Rondo Inwalidów

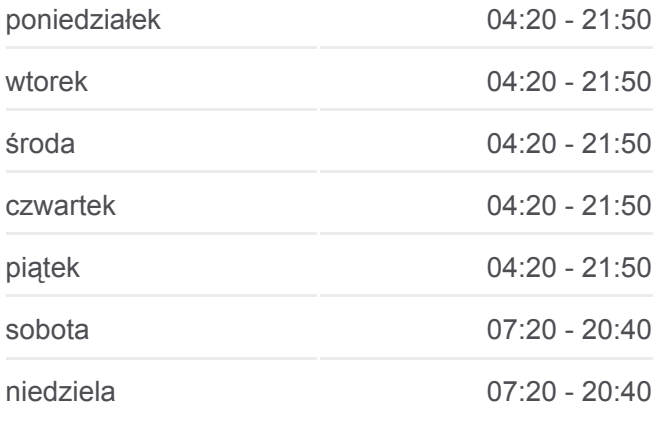

**Informacja o: autobus 202 Kierunek:** Rondo Inwalidów **Przystanki:** 31 **Długość trwania przejazdu:** 31 min **Podsumowanie linii:**

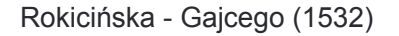

- Rokicińska Walentynowicz NŻ (1533)
- Rokicińska Dunikowskiego NŻ (2334)
- Rokicińska Autostrada A1 NŻ (1534)
- Rokicińska Józefiaka (1535)
- Rokicińska Transmisyjna (1536)
- Rokicińska Hetmańska NŻ (1918)
- Rokicińska Książąt Polskich NŻ (1537)
- Rokicińska Rokicińska 144 NŻ (1538)
- Rokicińska Lermontowa (0972)
- Rokicińska Gogola (2099)
- Rokicińska Rondo Inwalidów (0974)
- Rondo Inwalidów (1616)

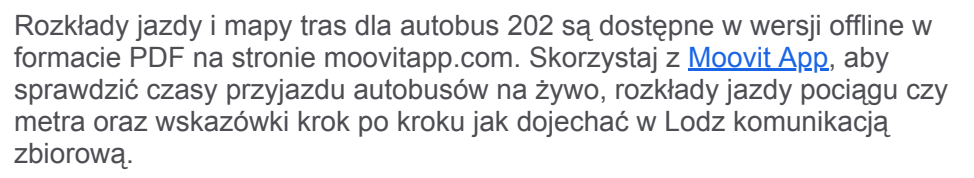

[O Moovit](https://moovit.com/about-us/?utm_source=line_pdf&utm_medium=organic&utm_term=Jan%C3%B3wka) · [Rozwiązania MaaS](https://moovit.com/maas-solutions/?utm_source=line_pdf&utm_medium=organic&utm_term=Jan%C3%B3wka) · [Obsługiwane państwa](https://moovitapp.com/index/pl/transport_publiczny-countries?utm_source=line_pdf&utm_medium=organic&utm_term=Jan%C3%B3wka) · [Społeczność Moovit](https://editor.moovitapp.com/web/community?campaign=line_pdf&utm_source=line_pdf&utm_medium=organic&utm_term=Jan%C3%B3wka&lang=en)

© 2024 Moovit - Wszelkie prawa zastrzeżone

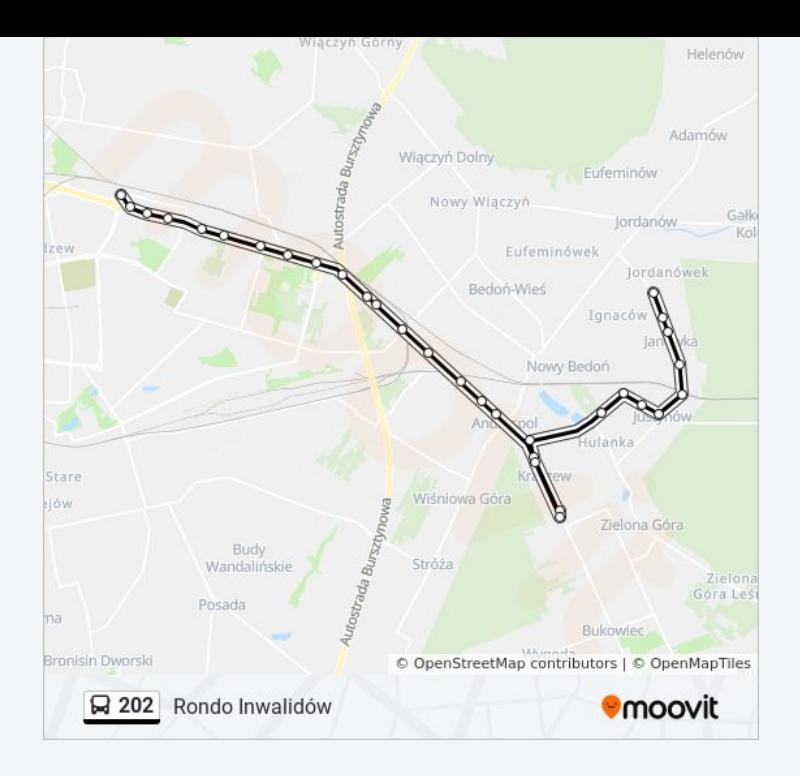

**Sprawdź przyjazdy pojazdów w czasie rzeczywistym**

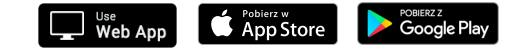